### AN APPLICATION STUDY FOR MAPPING CRACKS IN BUILDINGS

Hebbur N. Nagaraja The Royal Institute of Technology Visiting Scientist, Department of Photogrammetry Stockholm, Sweden. Commission V

### 1. INTRODUCTION

The appearance and development of cracks in buildings and other engineering constructions is familiar to civil engineers. When cracks appear in a building, the residents in it begin to worry about the safety aspect and so, a civil engineer will be nowly doesn't one savety depend and so, a critical district with be building is large and there are cracks in different parts, a visual inspection by the engineer will not suffice. A thoughtful engineer would then logically request for the maps of all cracks .In some cases,he may also request for the monitoring of the cracks for possible enlargements and extensions. This points to the need for establishing a working procedure for the mapping of cracks and also for periodic mapping of cracks.

Although various other methods and procedures are available for use, the development and consistent use of close-range photogrammetric method has obvious advantages. The capability of the method in producing acceptable and comparable results during periodic evaluations and where necessary,the repeatability of map compilation procedures, are just two of the main advantages.In order to render the method more widely acceptable the use of non-metric cameras and computer<br>digitising equipment merit-serious-consideration equipment merit serious considerations. Further, as the investigations reported here were directed mainly to the needs of students in a bachelors degree program in civil engineering, as per circumstances, necessary simplifications were made. Three different types of non-metric cameras were used. These are the large format Bronica camera, the half frame 35mm Nimslo stereo camera and a representative<br>popular 35mm Yaschica brand camera. For measurement of popular 35mm Yaschica brand camera. For photo-coordinates the Wild Aviolyt BC2 and a Calcomp 9000 series digitizer were used. The photo-coordinate data were procured by using either the original negatives or commercially obtained enlarged paper prints. The investigation attempts to determine the feasibility of using simple commercial equipment for mapping of cracks in buildings.

# 2. THE PORTABLE CONTROL POINTS FRAME

Figure 1 shows the left hand photograph of a stereopair depicting the crack with the 3-dimensional control points depicting the crack with the s-dimensional control points<br>frame positioned in front of it. The frame was designed in three layers of rectangular loops of steel, with the second loop smaller than the first and the third loop smaller than the second. Now,the control points *are* marked in paint on the frame and thus these *are* situated in three different planes. The crack appears in the middle part of the photograph.

The largest dimension of the frame is nearly 67 cm long. The

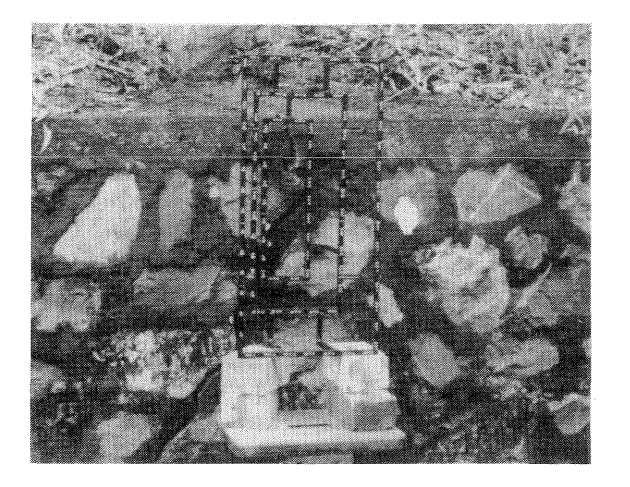

Fig. l:Photograph of crack

scale of the photograph is 1:30. Adopting a 50  $\mu$ m size for the image of the control point target, its corresponding dimensions on the iron frame should correspond to 30x50 =1.5mm. Each control point was point marked as a white cross with each of the cross lines 1.5mm thick marked in white against a 5mm diameter circular red mark for the background. points were approximately equi-spaced and the completed frame contained nearly 100 such points. The finished frame was considered stable and yet portable.

The next task is the measurement of the three dimensional coordinates of the control points. It is usual for someone to consider a traditional survey method involving triangulation and trilateration for completing such a task. Such methods have obvious limitations, particularly in view of the small size of the object and the special design of the frame. Hence, possibility of using a non-traditional survey method was explored. The three dimensional coordinate measuring machine, normally used in a mechanical metrology laboratory, was spotted and as it suited the purpose it was favourably considered and selected for use.

The XYZAX M600A coordinate measuring machine operates in a combination of electronic and mechanical modes. The measuring range extends upto 600mm in x,400mm in y and 300mm in z. The specifications for repeatability is indicated by  $\sigma$  = 1.5 Am. The instrument is easy to use and an electronic paper tape printer prints out the coordinates of a measured point. As a standard procedure 3 repeat measurements of each control point were made.

The longest linear dimension of the control points frame was 670mm and so all points could not be measured with a single measurement set up. Measurement was done in two overlapping sections so as to cover the entire frame. The common control points situated in the overlapping part of the frame were measured in both the sections. These redundant measurements were used for a 3-dimensional coordinate transformation of data into a common system. The equations and the least squares procedure

for coordinate transformation are described in detail in wolf (1974). These equations are:

 $X = s(m_1 + m_2) + m_3 = 1 + T_x$  $Y = s(m_1 2x + m_2 2y + m_3 2z) +$  $Z = s (m_{13} + m_{23} + m_{33} + m_{33} +$ 

Where,  $(X, Y, Z)$  refer to the 3-dimensional coordinates of a where, variate are to the continuum control control point measured in the overlapping part in the first set up and (x,y,z) refers to the 3-dimensional coordinates of the same point measured in the second set up. The equations provide for 7 parameters - 3 for translations, 3 for rotations and 1 for scale change. A computer proagram was written and implemented on a prime 750 computer and used in data processing. It is to be noted here that the x and y axes of the 3-dimensional coordinate system are nearly contained in the plane of the front face of the frame and at the time of photographing, an attempt was made to render this plane parallel to the face of the wall containing the crack.

#### 3. DETERMINATION OF THE POSITION OF POINTS ON THE CRACK LINE

Karara (1985) has reviewed the methods and procedures used in photogrammetric 3-dimensional mensuration, particularly when the data source is a non-metric camera. Of the four major end data searce is a non-metric camerar on the road magazine method was selected primarily because of the readily available computer program code. However, the latest software based on DLT was 04t of reach for various reasons.

The mathematical and conputational treatment of the DLT method is well described in Marzan & Karara(1975). The following basic collinearity equations are used in least squares computations.

 $x + \Delta x = \frac{L_1 X + L_2 Y + L_3 Z + L_4}{2}$  $y + Ay = \frac{L_5X + L_6Y + L_7Z + L_8}{... (2)}$  $L_9X + L_{10}Y + L_{11}Z + 1$  $L_9X + L_{10}Y + L_{11}Z + 1$ 

Where,

c.e,<br>x,y : refer to comparator photo coordinates of a given point in left/right photograph,

image distortions which are calculated using para- $\Delta \times$ ,  $\Delta y$ : meters obtained in the DLT solution,

 $X,Y,Z$ : L<sub>l</sub>...L<sub>ll</sub>: the DLT parameters. the object space coordinates of the considered point&

The computational scheme provides various options in respect of the image distortions in the form of parameters  $K_1$ , $K_2$ , $K_3$ ,  $P_1$  and  $P_2$ . When the full option is selected, the effect of linear, symmetric and asymetric lens distortions are compensated.

The main computations are carried out sequentially. In the first step, the applicable DLT parameters of each of the photographs are calculated. This could be considered as the calibration mode. Now, the DLT parameters of at least two overlapping photographs and the photo-coordinates of a given point in each of the photographs is next used in the second step for the computation of the 3-dimensional object space coordinates<br>of the selected point situated on the crack line. A computer of the selected point situated on the crack line. program for the second step computations was developed and implemented on the prime 750 computer system.

As the front face of the wall is rendered parallel to the x y plane of the frame, we could just extract the x and y co-ordinates from the computed 3-dimensional coordinates of the various selected points on the crackline and use it to plot the map. In order to make the plotting appear smooth, it is necessary to interpolate the position of a number of intermediate points. A procedure for this is discussed in the next section.

# 4. CUBIC SPLINE INTERPOLATION

The use of a digital computer to generate curves that pass through a given set of points adds a new dimension to drawing techniques. When the equation to a curve is not known, an interpolation scheme could be used. This involves specifying the boundary conditions for the selected curve in order to determine the coefficients for a given polynominal curve form. Cubic splines or Bezier curves or B-spline curves are popularly used in engineering. Because of its simplicity,the natural cubic spline was selected for use.

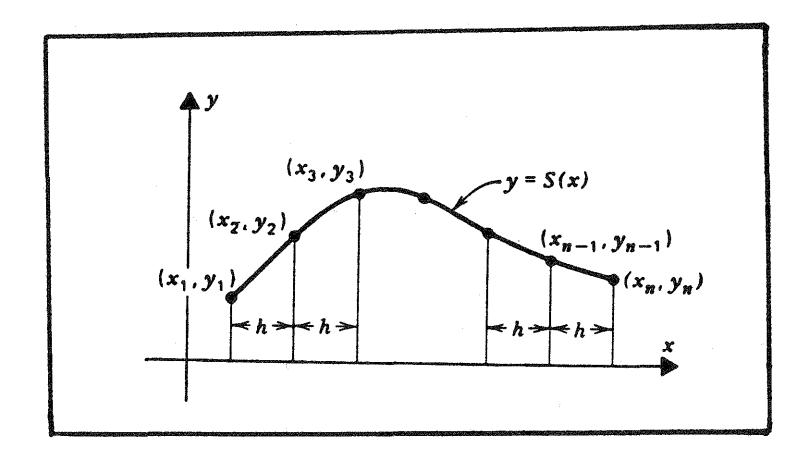

Fig. 2: Cubic spline interpolation

A brief description of the natural cubic spline only is given here. A very clear description of the cubic spline curves may be found in Rorres and Anton (1986). Suppose we are given n points in the xy plane  $(x_1,y_1)$ , ( $x_2,y_2)$ , ...,  $(x_n,y_n)$ ) and that we wish to find an interpolating curve passing through all these points(see fig.2). For convenience,we take the points to be equally spaced in the x-direction and let  $x_{i+1}-x_i=h$ ,  $i=1,2,\ldots$ ,n-1. The desired cubic spline is given by,

$$
S(x) = \begin{bmatrix}\na_1(x-x_1)^3 + b_1(x-x_1)^2 + c_1(x-x_1) + d_1 \\
a_2(x-x_2)^3 + b_2(x-x_2)^2 + c_2(x-x_2) + d_2 \\
x_2(x-x_2)^3 + x_2(x-x_2)^2 + d_2 \\
x_2(x-x_2)^3 + x_2(x-x_2)^3 + d_2 \\
\vdots \\
a_{n-1}(x-x_{n-1})^3 + b_{n-1}(x-x_{n-1})^2 \\
+ c_{n-1}(x-x_{n-1}) + d_{n-1}, & x_{n-1}(x-x_{n-1})\n\end{bmatrix}
$$

The coefficients could be expressed using the following e>:pressi ons ..

$$
a_{i} = (M_{i+1} - M_{i})/6h
$$
  
\n
$$
b_{i} = M_{i}/2,
$$
  
\n
$$
c_{i} = (y_{i+1} - y_{i})/h - (M_{i+1} + 2M_{i})h/6
$$
  
\n
$$
d_{i} = y_{i}
$$
 (4)

for  $i=1, 2, \ldots, n-1$ , where  $M_i = S^n(x_i)$ ,  $i=1, 2, \ldots, n$ .

The natural cubic spline is obtained by using the two simplest mathematical conditions  $M_1 = M_n = 0$ . The other quantities  $M_2, \ldots, M_n-1$  are then determined by solving the following  $(n-2)$  x  $(n-2)$  linear system.

4 1 1 4 o <sup>1</sup> o 0 1 0 4 1 000 0 000 0 o () 0 000 000 141 014 6 **=--** Y1-2 Y2 + Y3 Y2-2 Y3 + Y4 Y3-2 Y4 + Y5 ...... (5)

The values of  $M_i$  , i=1 to n substituted in eq (4) will yield  $m$  ratters of  $m$  ; the coefficients  $a_i$  ,  $b_i$ ,  $c_i$  and  $d_i$ , with  $i = 1, 2, \ldots, n$ .

Once the polynomials are defined, by specifying a suitable interpolation interval  $\Delta x$ , the array of  $(x, y)$  coordinates of a large number of points situated on the spline curve are calculated. On a computer driven plotting table the actual curve is plotted using these values.

# 5. INVESTIGATIONS

As indicated already, the control points marked on the iron frame were measured on the coordinate measuring machine in two overlapping sections. A 3-dimensional coordinate transformation

program was used to screen the data, eliminate mistakes using a 3 orcriteria, and transform the measurements to a common system and estimate the accuracy of the resulting control points data.

A typical crack line was selected and photographs were obtained using three types of cameras as indicated in the introduction section. Paper print enlargements of 25 x30 cm were obtained commercially for working with the digitizer used as a comparator. In order to compare results, some measurements using negatives were also carried out on the Wild Aviolyt BC2. The Direct Linear Transformation program (DLT) was used to compute the basic X,Y,Z, coordinate data of control and detail points. Also,an attempt was made to determine the accuracy of the computed detail points. The investigations included the scheme to determine the necessary minimum number of control points in data reduction. To a limited extent, the minimum number of DLT parameters required to be carried in the solution was also investigated. A computer program for cubic spline interpolation and another computer program for plotting the results were also developed as part of the investigations.. A summary of the Saliant results obtained is given in the next section.

6 .. S0ME RESULTS

Measurements on the control points frame: Number of repetitions used for each point =  $3$ Number of control points for which the 3 dimensional coordinates were determined = 90 Mean standard errors:  $0.12$ mm in  $x_7$   $0.12$ mm in  $y_7$   $0.21$ mm in  $z_7$ 0.27mm in position. Computations using the DLT program:

In stating the results of computations using the DLT program, the term POS is used for representing the computed positional accuracy of an object space point. It is computed as the square root of the avg. of the variances of the computed  $X, Y$  and  $Z$  coordinates which are extracted from the inverse of the normal matrix. Photocoordinates were measured on 4 overlapping photographs, each taken using the Bronica, Yashica and Nimslo cameras. Only in case of Bronica photographs, measurements were made both on the Wild Aviolyt BC2 and the CalComp 9000 digi-<br>tizer. In the other two cases, viz., Yashica and Nimslo, only In the other two cases, viz., Yashica and Nimslo, the Calcomp 9000 digitizer was used with 25x30cm enlarged paper prints. The results of data processing are grouped as necessary for the various comparisons.

(a) Wild Aviolyt BC2 Vs Calcomp 9000 digitizer: Camera: Bronica; value of POS (i) using Wild Aviolyt BC2 : 0.13mm (ii) using Calcomp 9000 digitizer: 0.76mm

(b) Variations in results due to the number of parameters (IP) used in the DLT solution:

### Table 1: Accuracy expressed as POS (in mm) due to variation in IP

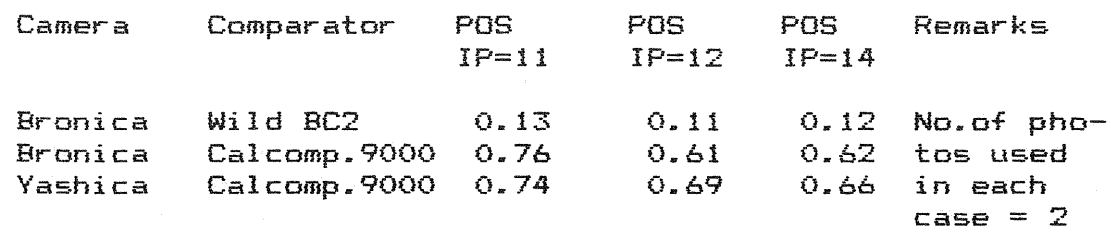

(c) Variations in results due to different type of camera:

Table 2: Accuracy expressed as POS (in mm ) due to variation of camera type

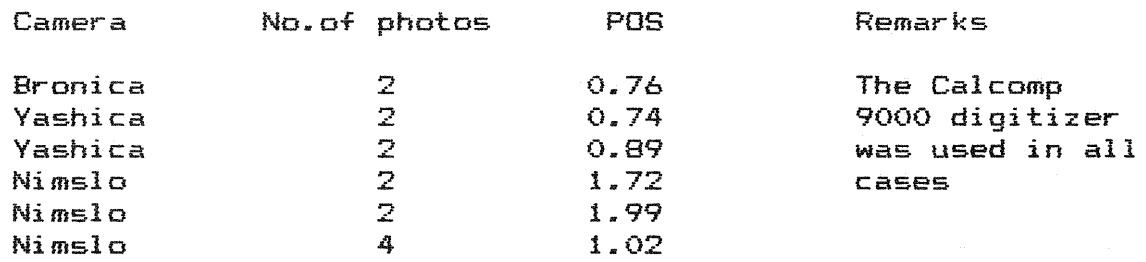

(d) Variations in results due to differences in number of control points (N) used : Type of camera : Bronica<br>Type of comparator : Calcomp 9000 ; POS in mm.  $N = 90$ ,  $POS = 0.76$ ;  $N = 80$ ,  $POS = 0.74$ ;  $N = 70$ ,  $POS = 0.74$ ,  $N = 60$ , POS = 0.75 ; N=50, POS = 0.77 ; N=40, POS= 0.76.

The results obtained could be treated as fairly representative. The combination of the camera type, comparator type and number of photographs that could be used in crack mapping could be selected based on the accuracy specifications for the job on hand. For example Yashica camera, Calcomp 9000 digitizer and two photographs could be used if a 1mm standard error is considered sufficient for the crack mapping job.

7. CONCLUSIONS AND RECOMMENDATIONS

Only limited data analysis is reported in this paper. Hence, the conclusions drawn here should be used with caution.

(al The comparison of obtainable accuracy using the camera types Bronica, Yashica and Nimslo indicates that use of Bronica camera yields the most accurate results. However,considering the cost factor, the selection and use of a Yashica camera would be quite reasonable .The Nimslo camera, though it takes four overlapping photographs per exposure, did not seem to offer any advantage.

(b) Best results were obtained when Wild Aviolyt BC 2 was used for measurement of photo-coordinates. However,in applications where a standard error in position of 1mm would be acceptable, the use of Calcomp 9000 digitizer is adequate.

ec) The optimum number of control points that could be used in crack mapping was not established conclusively. From practical considerations and with due regard to partial results obtained the use of a minimum of 40 control points is suggested.

(d) As there does not appear to be any significant gain by using larger number of DLT parameters, it is suggested that only 11 parameters be used in the solution.

(e) The calibration frame was considered structurally stable and yet easily portable in a car boot. In a country like Singapore, situated close to the equator, the temperature variation during the year is quite small -say from 26 to 32 C. Hence, the linear expansions in the frame were considered negligible. Also, the coordinate measuring machine used for 3-dimensional measurement of the relative position of control points was found to be quite acceptable for the job.

(f) For a suggested accuracy specification of Imm in the position of a located point on a crack line, a combination of Yashica camera, enlargement of paper prints to 25x30 cm size, use of Calcomp 9000 digitizer, and use of 11 parameter DLT solution based on a 40 control points data may be considered adequate.

(g) An extended study-to consider the problems of mapping cracks of linear dimensions greater than 1 meter length is recommended ..

### 8. ACKNOWLEDGEMENTS

The author wishes to acknowledge the help, assistance and encouragement received from Prof. B.B.Broms, head, Geotechnical and surveying division, The Nanyang Technological Institute, Singapore. The crack mapping project was investigated under supervision of the author by final year students in the bachelors degree program, Tang Tiak Chee and Lim Hock Jin. The author wishes to thank Prof. J. Alum of NTI, Singapore for assistance in Photography and for lending the Bronica Camera. The author wishes to thank  $Prof.Kennert Torleg  $2r$  Royal instit$ tute of technology for his advice, encouragement and help.

#### 9. REFERENCES

Borse G.J., Fortran 77 AND Numerical Methods For Engineers, PWS Engineering, Boston, 1985.

Karara H.M., "Close-Range Photogrammetry: where are we and where are we heading?", Photogrammetric Engineering and Remote sensing, Vol. LI, No.5, May 1985, PP.537-544

Marzan G.T., and Karara H.M., " A Computer program for Direct Linear Transformation Solution of the Collinearity Condition and Some Applications.", Symposium on Close-Range Photogrammeand Some Applications.", Symposium on Close-Range Photogramme-<br>tric systems, July 1975, PP 420-476.

Wolf P.R., Elements of Photogrammetry, Mcgraw Hill, NY, 1974. Rorres C., and Anton H., Applications of Linear Algebra, John Wiley and Sons, NY, 1986.